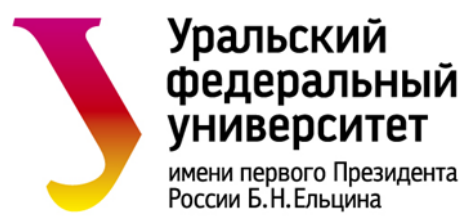

Министерство науки и высшего образования Российской Федерации. Федеральное государственное автономное образовательное учреждение высшего образования «Уральский федеральный университет имени первого Президента России Б.Н. Ельцина» (УрФУ) **Регламент по работе с табелями учета рабочего времени в электронной форме.**

*СМК-ПВД-6.5-01-214-2022 Экземпляр № 1* **стр. 17 из 24**

Приложение № 2

Инструкция работника расчётного отдела УБУиФК по настройке пользователей, ответственных за формирование табелей учета рабочего времени в электронном формате

Настройка пользователя осуществляется следующим образом:

- 1. Настройка параметров учета, включающая в себя настройку списка доступных работнику, ответственному за формирование Табеля, норм времени и списка обслуживаемых подразделений, производится работником отдела по расчету заработной платы и стипендий УБУиФК.
- 2. Настройка видов времени производится в справочнике «Виды времени для табеля».
- 3. Все виды временя для Табеля доступны для работника, ответственного за формирование Табеля. Если какого-либо вида времени не хватает, то необходимо произвести требуемое добавление.
- 4. Для того, чтобы добавить новый вид времени, необходимо добавить новый элемент. В данном элементе в табличной части указать штатный вид времени и указать количество часов. Наименование сформируется автоматически, после чего необходимо его записать.
- 5. Доступ для работника, ответственного за формирование Табеля, к работникам подразделения осуществляется с помощью справочника «Группы табельщиков». Данный справочник объединяет работников, ответственных за формирование Табеля, ответственного бухгалтера расчетного отдела УБУиФК, доступ к списку работников на основании указанных подразделений, а также ограничивает виды используемого времени. В шапке элемента справочника указываются наименование группы табельщиков, ответственных за формирование Табеля, указывается ответственный бухгалтер расчетного отдела УБУиФК, который осуществляет контроль вводимых табелей, а также указывается папка «1С: Документооборот», где будут размещены создаваемые табельщиками данной группы табеля.

• Вкладка «табельщики» - заполняется работниками, ответственными за формирование Табеля, входящими в

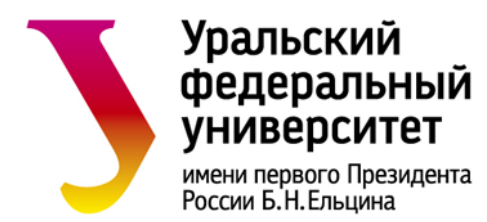

Министерство науки и высшего образования Российской Федерации. Федеральное государственное автономное образовательное учреждение высшего образования «Уральский федеральный университет имени первого Президента России Б.Н. Ельцина» (УрФУ) **Регламент по работе с табелями учета рабочего времени в электронной форме.**

*СМК-ПВД-6.5-01-214-2022 Экземпляр № 1* **стр. 18 из 24**

настраиваемую группу.

• Вкладка «подразделения» – указываются подразделения, работники которых будут доступны для оформления Табеля.

• Вкладка «виды времени» – заполняется видами времени, которые работники, ответственные за формирование Табеля, данной группы могут использовать при заведении Табеля.